To: T10 Technical Committee From: Rob Elliott, HP (elliott@hp.com) Date: 21 August 2006 Subject: 06-384r0 SAS-2 OPEN\_REJECT RETRY during zoning changes

# **Revision history**

Revision 0 (21 August 2006) First revision

# **Related documents**

sas2r05a - Serial Attached SCSI - 2 (SAS-2) revision 5a 06-358 SAS-2 Zone Configuration model (Tim Symons, PMC-Sierra)

# **Overview**

OPEN\_REJECT (ZONE VIOLATION) is an abandon-class OPEN\_REJECT. If a SAS port receives it, it is supposed to abandon the connection request and act as if an I\_T nexus loss has occurred.

While zoning changes are being activated (per the four-step Lock, Configure, Activate, Unlock process defined in 06-358), the expander devices inside a ZPSDS temporarily but inevitably will have different zone permission table contents. During this time, an expander device that is not activated yet could respond to a connection request with OPEN\_REJECT (ZONE VIOLATION) even though the connection request would succeed after that expander device is activated.

# **06-384r0 SAS-2 OPEN\_REJECT RETRY during zoning changes 21 August 2006**

For example, assume a phy in zone group 8 has permission to access a phy in zone group 9. The zone manager is reassigning zone group numbers so those phys will change to zone groups 10 and 11. The expander devices that assigns the phys their zone groups is updated (both the zone phy information and the new zone permission table), then one of the phys transmits a connection request. The OPEN address frame is forwarded to another expander that is not yet activated, claiming a source zone group of 10. Since 10 did not have permission to access 11 in the old table, it gets rejected.

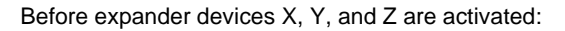

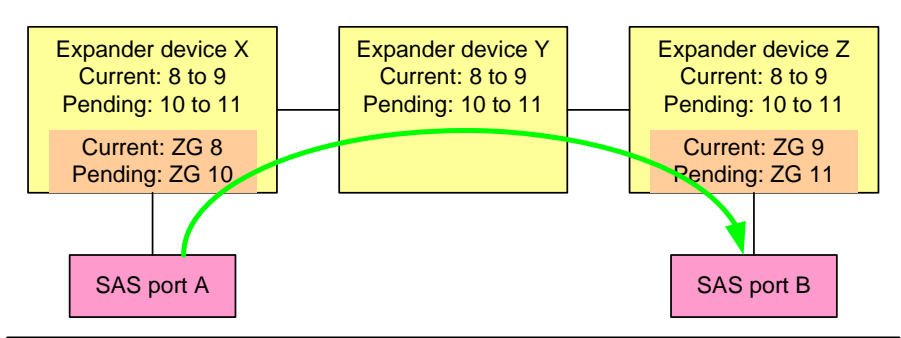

After expander devices X and Z are activated (but Y is not yet):

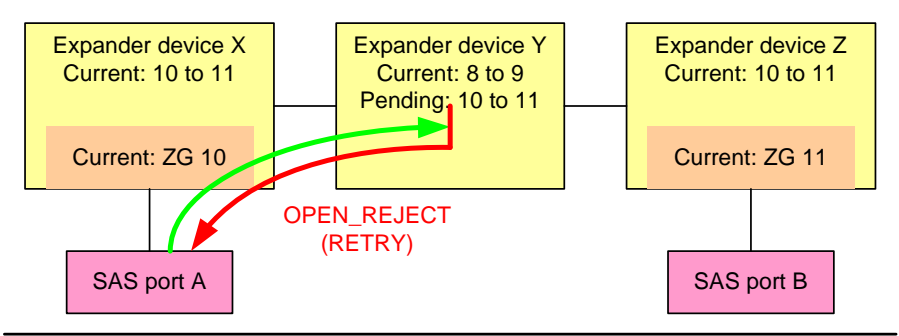

After expander devices X, Y and Z are activated:

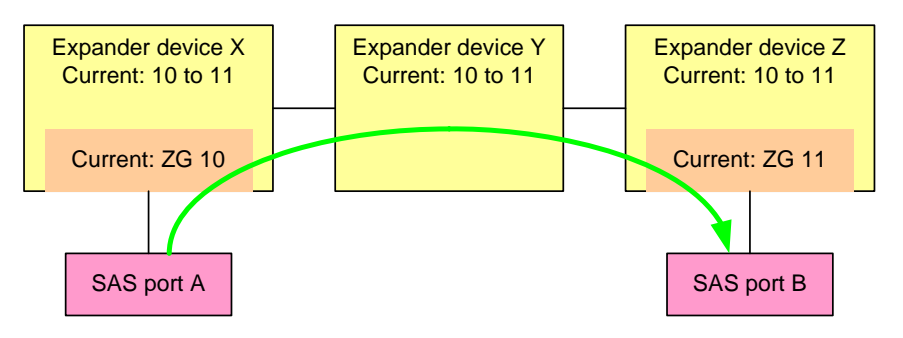

**Figure 1 — ZG change example**

To avoid this, any locked expander device should return OPEN\_REJECT (RETRY) rather than OPEN\_REJECT (ZONE VIOLATION). A SAS port that receives OPEN\_REJECT (RETRY) will try the connection request again (and not even run its I\_T nexus loss timer) and not report failure to the application layer. This way, the I/Os will continue to operate during zoning changes.

There are four cases:

1. If access from A to B is being changed from allowed to allowed (e.g., with different zone group assignments), accesses need to be allowed throughout the zoning change. Issuing some OPEN\_REJECT (RETRY)s is OK (as long as zoning updates don't take longer than the I/O timeouts).

2. If access from A to B is being changed from allowed to disallowed, it doesn't matter exactly when the OPEN\_REJECT (ZONE VIOLATION) shows up.

3. If access from A to B is being changed from disallowed to allowed, it doesn't matter exactly when the connection requests start going through. If the source port is a SAS initiator port, it can deal with OPEN\_REJECT (ZONE VIOLATION) and reissue a similar request later. If the source port is a SAS target port, it shouldn't be trying to access a phy yet.

NOTE 1 - This could still be a problem if A can talk to B but B cannot talk to A. A might send a command to B and then B is stuck. Zone permission tables are required to be symmetric, however, which should prevent this from occurring.

4. If access from A to B is being changed from disallowed to disallowed (e.g. with different zone group assignments), accesses should be blocked throughout the zoning change. Upgrading from OPEN\_REJECT (ZONE VIOLATION) to OPEN\_REJECT (RETRY) temporarily is OK.

### **Suggested changes**

### **4.6.6.3 ECM interface**

...

Table 1 describes the confirmations from the ECM to an expander phy. These confirmations are sent in confirmation of a Request Path request.

| <b>Message</b>                         | <b>Description</b>                                                                                                    |  |  |
|----------------------------------------|----------------------------------------------------------------------------------------------------|--|--|
| Arbitrating (Normal)                   | Confirmation that the ECM has received the Request Path request.                                                                                                    |  |  |
| Arbitrating (Waiting On<br>Partial)    | Confirmation that the ECM has determined that:<br>a) there is a destination port capable of routing to the requested<br>destination SAS address;<br>at least one phy within the destination port supports the requested<br>b)<br>connection rate;<br>each of the phys within the destination port is returning a Phy Status<br>C)<br>(Partial Pathway) or Phy Status (Blocked Partial Pathway) response;<br>and<br>d) at least one of the phys within the destination port is returning a Phy<br>Status (Partial Pathway) response.                                                                                                    |  |  |
| Arbitrating (Blocked On<br>Partial)    | Confirmation that the ECM has determined that:<br>there is a destination port capable of routing to the requested<br>a)<br>destination SAS address;<br>at least one phy within the destination port supports the requested<br>b)<br>connection rate; and<br>each of the phys within the destination port is returning a Phy Status<br>C)<br>(Blocked Partial Pathway) response.                                                                                                    |  |  |
| Arbitrating (Waiting On<br>Connection) | Confirmation that the ECM has determined that the connection request is<br>blocked due to one of the following reasons:<br>a) the connection request is blocked by an active connection; or<br>there are insufficient routing resources within the expander to<br>b)<br>complete the connection request.<br>A connection request shall be considered blocked by an active<br>connection when:<br>a) there is a destination port capable of routing to the requested<br>destination SAS address;<br>at least one phy within the destination port supports the requested<br>b)<br>connection rate:<br>each of the phys within the destination port is returning a Phy Status<br>C)<br>(Partial Pathway), Phy Status (Blocked Partial Pathway), or Phy<br>Status (Connection) response; and<br>at least one of the phys within the destination port is returning a Phy<br>d)<br>Status (Connection) response. |  |  |
| Arb Won                                | Confirmation that an expander phy has won path arbitration.                                                                                                    |  |  |
| Arb Lost                               | Confirmation that an expander phy has lost path arbitration.                                                                                                    |  |  |

**Table 1 — ECM to expander phy confirmations** (part 1 of 2)

| <b>Message</b>                      | <b>Description</b>                                                                                                    |  |  |
|-------------------------------------|----------------------------------------------------------------------------------------------------|--|--|
| Arb Reject (Bad Destination)        | Confirmation that:<br>the requested destination SAS address maps back to the requesting<br>a)<br>port:<br>the requesting port is using the direct routing method or the table<br>b)<br>routing method; and<br>the ECM has not chosen to return Arb Reject (No Destination) (see<br>C)<br>$7.12.4.3$ ). |  |  |
| Arb Reject (Bad Connection<br>Rate) | Confirmation that the ECM has determined that there is a destination port<br>capable of routing to the requested destination SAS address but no phys<br>within the destination port are configured to support the requested<br>connection rate.                                                        |  |  |
| Arb Reject (No Destination)         | Confirmation that:<br>there is no operational expander phy capable of routing to the<br>a)<br>requested destination SAS address; or<br>the requested destination SAS address maps back to the requesting<br>b)<br>port (see 7.12.4.3).                                                                 |  |  |
| Arb Reject (Pathway<br>Blocked)     | Confirmation that the ECM has determined that the requesting expander<br>phy shall back off according to SAS pathway recovery rules.                                                                                                    |  |  |
| Arb Reject (Retry)                  | Confirmation that the ECM has determined that there is a zoning violation<br>(see 4.9.3) while the zoning expander device is locked.                                                                                                    |  |  |
| Arb Reject (Zone Violation)         | Confirmation that the ECM has determined that there is a zoning violation<br>(see 4.9.3) while the zoning expander device is not locked.                                                                                                    |  |  |

**Table 1 — ECM to expander phy confirmations** (part 2 of 2)

# **4.9.9.3 Zone permission table**

The zone permission table specifies access permission between zone groups. If a bit in the zone permission table is set to one then connection requests shall be permitted between phys in the zone groups. If a bit in the zone permission table is set to zero then connection requests between phys in the zone groups shall be rejected with OPEN\_REJECT (ZONE VIOLATION) or OPEN\_REJECT (RETRY) as described in [4.9.3.5.](#page-4-0)

# <span id="page-4-0"></span>**4.9.3.5 Source zone group and destination zone group determination**

When a zoning expander device with zoning enabled receives an OPEN address frame (see 7.8.3):

- a) the zone group of the source port (i.e., s) is identified as defined in table 26; and
- b) the zone group of the destination port (i.e., d) is identified as defined in table 27.

If the ZP[s, d] bit is set to one then access between the phys shall be permitted and the zoning expander device shall perform the ECM arbitration procedure. If the ZP[s, d] bit is set to zero then access between the phys is not permitted and the zoning expander device shall transmit an OPEN\_REJECT OPEN\_REJECT (ZONE VIOLATION) in response to the connection request-as follows:

- a) OPEN\_REJECT (RETRY) if the zoning expander device is locked; and
- b) OPEN REJECT (ZONE VIOLATION) if the zoning expander device is not locked.

# **7.2.2 Primitive summary**

Table 2 defines the primitives not specific to the type of connection.

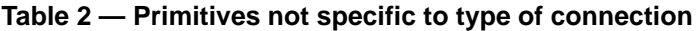

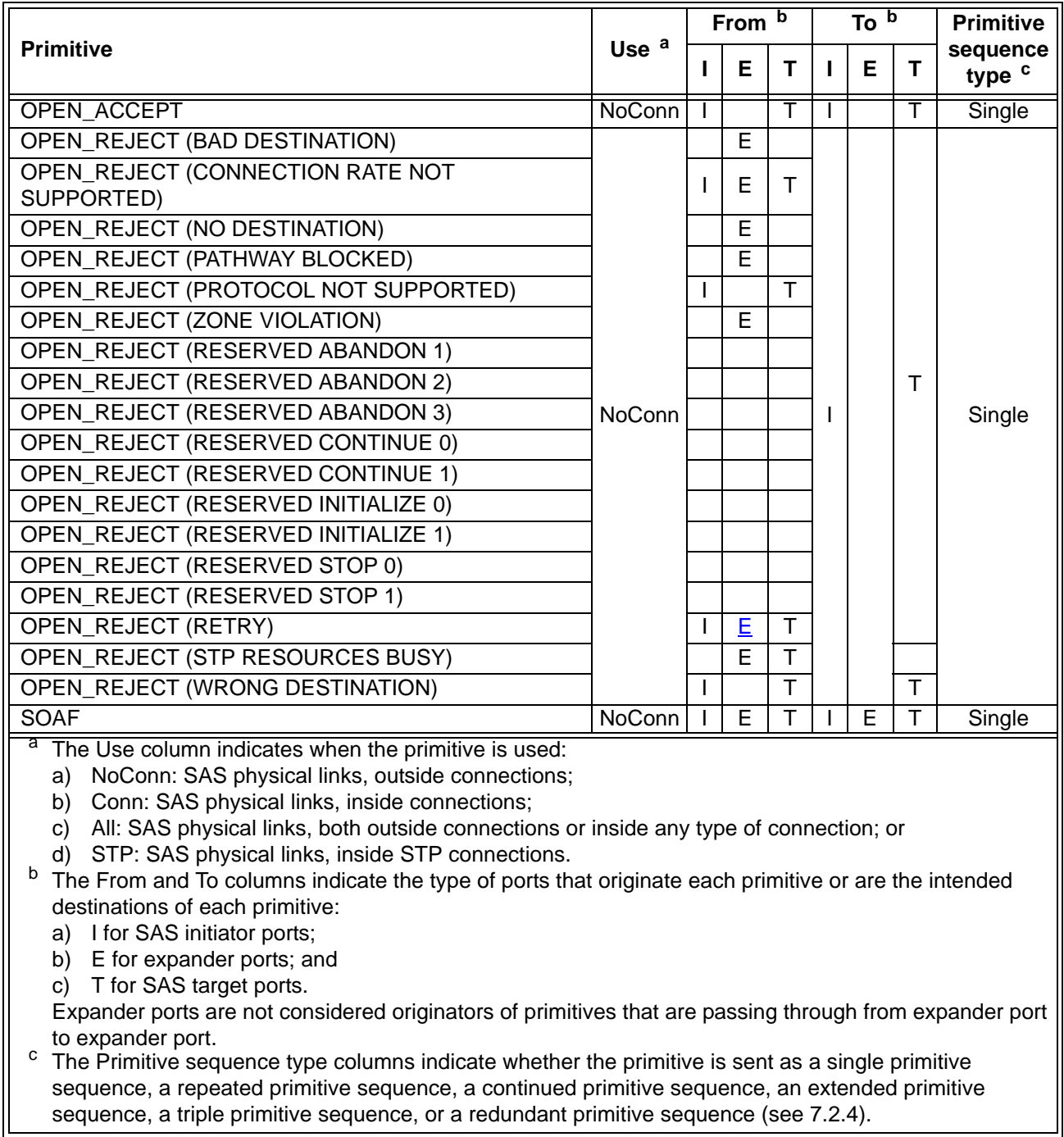

# <span id="page-5-0"></span>**7.2.5.12 OPEN\_REJECT**

OPEN\_REJECT specifies that a connection request has been rejected and specifies the reason for the rejection. The result of some OPEN\_REJECTs is to abandon (i.e., not retry) the connection request and the result of other OPEN\_REJECTs is to retry the connection request.

All of the OPEN\_REJECT versions defined in table 3 shall result in the originating port abandoning the connection request.

| <b>Primitive</b>                                  | Originator                | <b>Description</b>                                                                                                    |
|---------------------------------------------------|---------------------------|----------------------------------------------------------------------------------------------------|
| OPEN_REJECT (BAD<br><b>DESTINATION)</b>           | Expander<br>phy           | A connection request arrives through an expander phy<br>using the direct routing or table routing method and the<br>expander device determines the connection request would<br>have to be routed to the same expander port as the<br>expander port through which the connection request arrived<br>(e.g., the destination SAS address equals the source SAS<br>address), and the expander device has not chosen to return<br>OPEN_REJECT (NO DESTINATION) (see 7.12.4.3). |
| OPEN_REJECT<br>(CONNECTION RATE NOT<br>SUPPORTED) | Any phy                   | The requested connection rate is not supported on some<br>physical link on the pathway between the source phy and<br>destination phy. When a SAS initiator phy is directly<br>attached to a SAS target phy, the requested connection rate<br>is not supported by the destination phy. The connection<br>request may be modified and reattempted as described in<br>7.12.2.2.                                                                                              |
| OPEN_REJECT (PROTOCOL<br><b>NOT SUPPORTED)</b>    | Destination<br>phy        | Phy with destination SAS address exists but the destination<br>phy does not support the requested initiator/target role,<br>protocol, initiator connection tag, or features (i.e., the values<br>in the INITIATOR PORT bit, the PROTOCOL field, the INITIATOR<br>CONNECTION TAG field, and/or the FEATURES field in the<br>OPEN address frame are not supported).                                                                                                    |
| OPEN_REJECT (RESERVED<br><b>ABANDON 1)</b>        | Unknown                   | Reserved. Process the same as OPEN_REJECT (WRONG<br>DESTINATION).                                                                                                    |
| OPEN_REJECT (RESERVED<br><b>ABANDON 2)</b>        | Unknown                   | Reserved. Process the same as OPEN_REJECT (WRONG<br>DESTINATION).                                                                                                    |
| OPEN_REJECT (RESERVED<br><b>ABANDON 3)</b>        | Unknown                   | Reserved. Process the same as OPEN_REJECT (WRONG<br>DESTINATION).                                                                                                    |
| <b>OPEN REJECT (STP</b><br><b>RESOURCES BUSY)</b> | Destination<br>phy        | STP target port with destination SAS address exists but the<br>STP target port has an affiliation with another STP initiator<br>port or all of the available task file registers have been<br>allocated to other STP initiator ports (see 7.17.5). Process<br>the same as OPEN_REJECT (WRONG DESTINATION) for<br>non-STP connection requests.                                                                                                    |
| OPEN_REJECT (WRONG<br><b>DESTINATION)</b>         | Destination<br>phy        | The destination SAS address does not match the SAS<br>address of the SAS port to which the connection request<br>was delivered.                                                                                                    |
| OPEN_REJECT (ZONE<br><b>VIOLATION)</b>            | Zoning<br>expander<br>phy | The connection request is from a zone group that does not<br>have permission to access the zone group that contains the<br>destination phy according to the zone permission table of<br>an unlocked zoning expander device.                                                                                                    |

**Table 3 — OPEN\_REJECT abandon primitives**

All of the OPEN\_REJECT versions defined in table 4 shall result in the originating port retrying the connection request.

| <b>Primitive</b>                                                                                                    | Originator                                   | <b>Description</b>                                                                                                    |  |  |
|----------------------------------------------------------------------------------------------------|----------------------------------------------|----------------------------------------------------------------------------------------------------|--|--|
| OPEN_REJECT (NO<br>DESTINATION) <sup>a</sup>                                                                                                    | Expander<br>phy                              | Either:<br>a)<br>No such destination phy;<br>the expander device determines the connection request<br>b)<br>would have to be routed to the same expander port as<br>the expander port through which the connection request<br>arrived (e.g., the destination SAS address equals the<br>source SAS address) and the expander device has not<br>chosen to return OPEN_REJECT (BAD DESTINATION)<br>(see 7.12.4.3); or<br>the SAS address is valid for an STP target port in an<br>C)<br>STP/SATA bridge, but the initial Register - Device to Host<br>FIS has not been successfully received (see 10.4.3.8). |  |  |
| OPEN_REJECT (PATHWAY<br>BLOCKED) <sup>b</sup>                                                                                                    | Expander<br>phy                              | An expander device determined the pathway was blocked<br>by higher priority connection requests.                                                                                                    |  |  |
| OPEN_REJECT (RESERVED<br>CONTINUE 0) <sup>C</sup>                                                                                                    | Unknown                                      | Reserved. Process the same as OPEN_REJECT (RETRY).                                                                                                    |  |  |
| OPEN_REJECT (RESERVED<br>CONTINUE 1) <sup>c</sup>                                                                                                    | Unknown                                      | Reserved. Process the same as OPEN_REJECT (RETRY).                                                                                                    |  |  |
| OPEN_REJECT (RESERVED<br>INITIALIZE 0) <sup>a</sup>                                                                                                    | Unknown                                      | Reserved. Process the same as OPEN_REJECT (NO<br>DESTINATION).                                                                                                    |  |  |
| OPEN_REJECT (RESERVED<br>INITIALIZE 1) <sup>a</sup>                                                                                                    | Unknown                                      | Reserved. Process the same as OPEN_REJECT (NO<br>DESTINATION).                                                                                                    |  |  |
| OPEN_REJECT (RESERVED<br>STOP 0) b                                                                                                    | Unknown                                      | Reserved. Process the same as OPEN_REJECT<br>(PATHWAY BLOCKED).                                                                                                    |  |  |
| OPEN_REJECT (RESERVED<br>STOP 1) b                                                                                                    | Unknown                                      | Reserved. Process the same as OPEN_REJECT<br>(PATHWAY BLOCKED).                                                                                                    |  |  |
| OPEN_REJECT (RETRY) <sup>c</sup>                                                                                                    | Destination<br>phy or zoning<br>expander phy | Phy with destination SAS address exists but is not able to<br>accept connections, or the connection request is from a<br>zone group that does not have permission to access the<br>zone group that contains the destination phy according to<br>the zone permission table of a locked zoning expander<br>device.                                                                                                    |  |  |
| a If the I_T Nexus Loss timer is already running, it continues running; if it is not already running, it is<br>initialized and started. Stop retrying the connection request if the I_T Nexus Loss timer expires.<br>b<br>If the I_T Nexus Loss timer is already running, it continues running. Stop retrying the connection request<br>if the I_T Nexus Loss timer expires. |                                              |                                                                                                    |  |  |

**Table 4 — OPEN\_REJECT retry primitives**

 $\frac{1}{2}$  if the I\_T Nexus Loss timer (see 8.2.2) is already running, it is stopped.

# <span id="page-7-0"></span>**7.12.2.2 Results of a connection request**

...

 $\blacksquare$ 

A SAS port shall stop the Arbitration Wait Time timer and set it to zero when it receives one of the following connection responses:

- a) OPEN\_ACCEPT;
- b) OPEN\_REJECT (PROTOCOL NOT SUPPORTED);
- c) OPEN\_REJECT (RESERVED ABANDON 1);
- d) OPEN\_REJECT (RESERVED ABANDON 2);
- e) OPEN\_REJECT (RESERVED ABANDON 3);
- f) OPEN\_REJECT (STP RESOURCES BUSY);
- g) OPEN\_REJECT (WRONG DESTINATION);
- h) OPEN\_REJECT (RESERVED CONTINUE 0);
- i) OPEN\_REJECT (RESERVED CONTINUE 1); or
- j) OPEN\_REJECT (RETRY).

NOTE 2 - Connection responses that are conclusively from the destination phy (see table 3 and table 4 in [7.2.5.12](#page-5-0)) are included in the list. Except for OPEN\_REJECT (RETRY), cConnection responses that are only from **expander phys** or may be from expander phys are not included.